## SAP ABAP table ISJP TREE\_NODE {Structure for the ALV TREE control display (reporting): node }

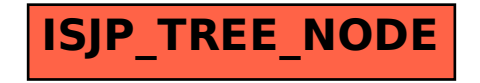